#### **Chapter 3 Filtering and Spectrum analysis**

#### **3.1 Fourier analysis**

With time series data, an alternative way to view the data is via the frequency representation first developed by J. B. Fourier in the early nineteenth century. Given a function  $y(t)$  defined on the interval [0,T], the Fourier series representation for  $y(t)$  is

$$
\widetilde{y}(t) = \frac{a_0}{2} + \sum_{m=1}^{\infty} [a_m \cos(\omega_m t) + b_m \sin(\omega_m t)],
$$
\n(3.1)

With the (angular) frequency  $\boldsymbol{\omega}_m$  given by

$$
\omega_m = \frac{2\pi m}{T}, \quad m = 1, 2, ... \tag{3.2}
$$

Also the frequency  $f = \omega/2\pi$  and  $f_m = m/T$ The Fourier coefficients  $a_m$  and  $b_m$  given by

$$
a_0 = \frac{2}{T} \int_0^T y(t) dt
$$
  
\n
$$
a_m = \frac{2}{T} \int_0^T y(t) \cos(\omega_m t) dt
$$
  
\n
$$
b_m = \frac{2}{T} \int_0^T y(t) \sin(\omega_m t) dt
$$
\n(3.3)

For a discrete time series,  $y(t_n) = y_n$ , n=1, ..., N. With a sample interval  $\Delta t$ , the samples are collected at time  $t_n = n\Delta t$ 

$$
\mathbf{y}_n = \frac{\boldsymbol{a}_0}{2} + \sum_{m=1}^M [\boldsymbol{a}_m \cos(\boldsymbol{\omega}_m t_n) + \boldsymbol{b}_m \sin(\boldsymbol{\omega}_m t_n)], \qquad (3.4)
$$

where M is the largest integer  $\leq$  N/2 and N is the length of sample.

The Fourier coefficients are given by

$$
a_0 = \frac{2}{N} \sum_{n=1}^{N} y_n = 2\overline{y}
$$
  
\n
$$
a_m = \frac{2}{N} \sum_{n=1}^{N} y_n \cos(\omega_m t_n) = \frac{2}{N} \sum_{n=1}^{N} y_n \cos(\frac{2\pi m}{N} n \Delta t)
$$
  
\n
$$
b_m = \frac{2}{N} \sum_{n=1}^{N} y_n \sin(\omega_m t_n) = \frac{2}{N} \sum_{n=1}^{N} y_n \sin(\frac{2\pi m}{N} n \Delta t)
$$
\n(3.5)

The cosine and sine functions have orthogonality properties:

$$
\sum_{n=1}^{N} \cos(\omega_{l} t_{n}) \cos(\omega_{m} t_{n}) = \frac{N}{2} \delta_{lm},
$$
\n
$$
\sum \sin(\omega_{l} t_{n}) \sin(\omega_{m} t_{n}) = \frac{N}{2} \delta_{lm},
$$
\n
$$
\sum \cos(\omega_{l} t_{n}) \sin(\omega_{m} t_{n}) = 0
$$
\n(3.6)

where  $\delta_{lm}$  is the Kronecker delta function (which equals when l=m, and 0, otherwise).

General transform of Fourier:

$$
y(t) = \frac{1}{2\pi} \int_{-\infty}^{\infty} F(\omega) e^{i\omega t} d\omega
$$
\n
$$
F(\omega) = \int_{-\infty}^{\infty} x(t) e^{-i\omega t} dt
$$
\n(3.8)

## 3.2 **The discrete spectrum**

The variance of the time series y can be written in terms of its Fourier coefficients

$$
\operatorname{var}(\mathbf{y}) = \frac{1}{N} \sum_{i=1}^{N} (\mathbf{y}_n - \overline{\mathbf{y}_n})^2 = \frac{1}{N} \sum_{n} (\mathbf{y}_n - \frac{\mathbf{a}_0}{2})^2
$$
  
= 
$$
\frac{1}{N} \sum_{n} [\sum_{m} (a_m \cos(\omega_m t_n) + b_m \sin(\omega_m t_n)]^2
$$
(3.7)

Using (3.6), (3.7) can be expressed in terms of the Fourier coefficients

$$
var(\mathbf{y}) = \frac{1}{2} \sum_{m} (\mathbf{a}_{m}^{2} + \mathbf{b}_{m}^{2})
$$
 (3.8)

The autospectrum, also called the power spectrum, is defined as

$$
S_m = \frac{T}{4\pi} (a_m^2 + b_m^2) = \frac{N\Delta t}{4\pi} (a_m^2 + b_m^2)
$$
 (3.9)

Since  $4\pi$  $\frac{N\Delta t}{t}$  is a constant, the power spectrum is also defined as  $(a_m^2 + b_m^2)$ 2  $\frac{1}{2}$   $\frac{2}{2}$   $\frac{1}{2}$  $S_m = \frac{1}{2}(a_m^2 + b_m^2)$  (3.9.1)

Thus (3.8) can be expressed as

$$
var(\mathbf{y}) = \sum \mathbf{S}_m \Delta \boldsymbol{\omega} \tag{3.10}
$$

with 
$$
\Delta \omega = \frac{2\pi}{T} = \frac{2\pi}{N\Delta t}
$$
 (3.11)

Hence, the spectrum  $S_m$  can be viewed as the variance or 'energy' in the  $ω<sub>m</sub>$  frequency band (with bandwidth Δω), and the total variance var(y) can be computed by integrating *S<sup>m</sup>* over all frequency bands. When *S<sup>m</sup>* is plotted as a function of the frequency, peaks in *S<sup>m</sup>* reveal the frequencies where the energy is relatively high.

From (3.2), the lowest frequency in the spectrum, known as the fundamental frequency, is

$$
\boldsymbol{\omega}_1 = \frac{2\pi}{T}, \quad \text{or} \ \mathbf{f}_1 = \frac{1}{T} \tag{3.12}
$$

Often a time series displays a *trend***,** i.e., a positive or negative slope in the data over the time record. Fort instance, the Canadian prairie yield shows a

positive trend with time, largely due to the gradual improvement in agricultural technology. The frequency associated with a trend is lower than the fundamental frequency, thus energy from the trend will leak to other low frequency spectral bands, thereby distorting the low frequency part of the spectrum. By subtracting the linear regression line from the data time series, trends can easily be removed prior to spectral analysis.

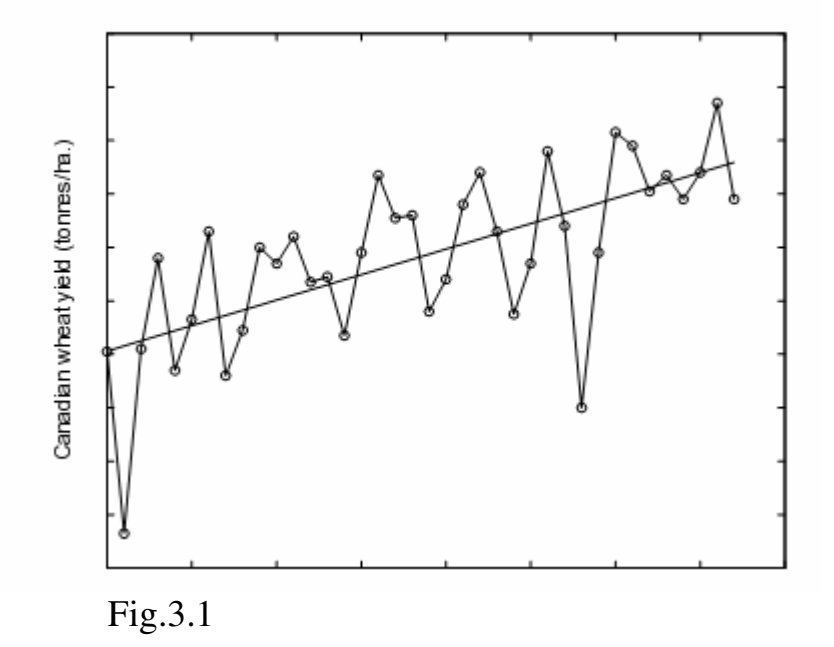

The highest resolvable frequency from (3.2) is  $\omega = 2\pi M / T$ , but with  $M \approx N/2$ , we have  $M/T \approx 1/(2\Delta t)$ . Hence the highest resolvable frequency, called the Nyquist frequency, is

$$
\omega_N = \frac{\pi}{\Delta T}, \text{ or } f_N = \frac{1}{2\Delta T}
$$
 (3.13)

To resolve a wave of period of period  $\tau$ , we need at least two data points to cover the period  $\tau$ , i.e.  $f_{_N}$  $\tau = 2\Delta t = \frac{1}{f}$ . Aliasing arises when  $\Delta t$  is too large to resolve the highest frequency oscillations in the data. Fig.3.2 illustrates a signal sampled too infrequently, resulting in an incorrect inference aliased signal of much low frequency.

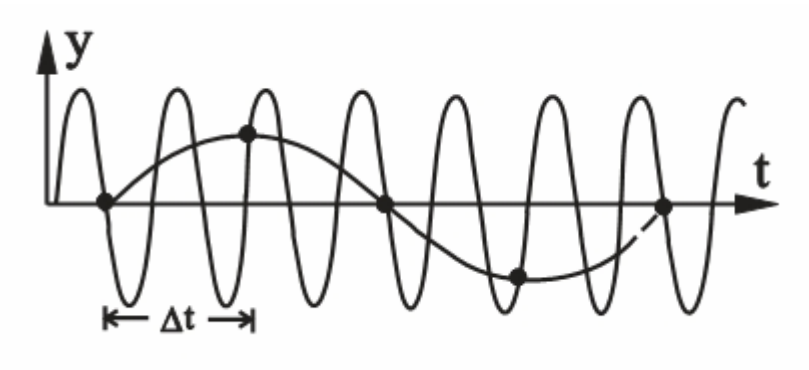

Fig3.2

From (3.2), the frequency  $\Delta\omega$  between adjacent frequency bands is

$$
\Delta \boldsymbol{\omega} = \frac{2\pi}{T}
$$

The ability to resolve neighboring spectral peaks is controlled by  $\Delta \omega$ , which is proportional to 1/T. Hence a longer record T will yield sharper spectral peaks, thereby allowing the resolution of two signals with close-by frequencies as distinct peaks in the spectrum. A shorter record will blur the two signals into a single spectral peak.

The raw spectrum  $S_m$  calculated from (3.9) is often very noisy in appearance. There are two common methods for smoothing the spectrum: (a) bandaverage (or running mean) is applied to the raw spectrum

$$
\widetilde{S}_m = \frac{1}{(2K+1)} \sum_{k=-K}^{K} S_{m+k}
$$
\n(3.14)

where  $\tilde{S}_m$  is the smoothed spectrum resulting from averaging the raw spectrum over 2K+1 frequency bands.

In method (b), the data record is divided into  $J$  blocks of equal length  $L=T/J$ . Compute the spectrum for each block to get  $S_m^{(j)}$  (j=1,..., J). The spectrum *Sm* is then the ensemble average over the J blocks:

$$
S_m = \frac{1}{J} \sum_{j=1}^{J} S_m^{(j)} \tag{3.15}
$$

Method (b) has an advantage over (a) when there are data gaps --- in (b), the data gaps do not pose a serious problem since the data record is to be chopped into J blocks anyway, whereas in (a), the data gaps may have to be filled with interpolated values or zeros. The disadvantage of (b) is that the lowest resolvable frequency is  $f_1 = 1/L = J/T$ , hence there is a loss of low frequency information when the record is chopped up.

There is a trade off between the variance of the spectrum S and the band width. Increasing the band width (by increasing K or J) leads to a less noisy S, but spectrum peaks are broadened, so that nearby spectral peaks may merge together, resulting in a loss of resolution.

## **3.3 The continuous spectrum**

The variance of the continuous time series *y* can be written by

$$
\text{var}(y) = \int_{-\infty}^{\infty} [y(t)]^2 dt = \int_{-\infty}^{\infty} y(t) [\frac{1}{2\pi} \int_{-\infty}^{\infty} F(\omega) e^{i\omega t} d\omega] dt
$$
  
= 
$$
\frac{1}{2\pi} \int_{-\infty}^{\infty} F(\omega) [\int_{-\infty}^{\infty} y(t) e^{i\omega t} dt] d\omega = \frac{1}{2\pi} \int_{-\infty}^{\infty} F(\omega) F(-\omega) d\omega
$$
(3.16)

Where (3.A) and (3.B) have been invoked.

$$
F(-\omega) = F^*(\omega) \tag{3.17}
$$

Asterisk denotes complex conjugation. So,

$$
\text{var}(\mathbf{y}) = \frac{1}{2\pi} \int_{-\infty}^{\infty} \left| \mathbf{F}(\boldsymbol{\omega}) \right|^2 d\boldsymbol{\omega}
$$
 (3.18)

 $F(\omega)$ <sup>2</sup> is called the density of power spectrum, i.e.,

$$
S(\omega) = F(\omega)F(-\omega) = |F(\omega)|^2, \text{ and } F(\omega) = \int_{-\infty}^{\infty} y(t)e^{-i\omega t}dt
$$
 (3.19)

The continuous spectrum could be calculated using (3.19), but it is usually

got by the Fourier transform of autocorrelation function. Assuming *y(t)* is a continuous time series with zero mean and unity variance, its autocorrelation function can be expressed

$$
\rho(\tau) = \int_{-\infty}^{\infty} y(t) y(t+\tau) dt = \int_{-\infty}^{\infty} y(t) \left[ \frac{1}{2\pi} \int_{-\infty}^{\infty} F(\omega) e^{i\omega(t+\tau)} d\omega \right] dt
$$
  

$$
= \int_{-\infty}^{\infty} y(t) \left[ \frac{1}{2\pi} \int_{-\infty}^{\infty} F(\omega) e^{i\omega t} e^{i\omega \tau} d\omega \right] dt = \int_{-\infty}^{\infty} F(\omega) \left[ \frac{1}{2\pi} \int_{-\infty}^{\infty} y(t) e^{i\omega t} dt \right] e^{i\omega \tau} d\omega
$$
  

$$
= \frac{1}{2\pi} \int_{-\infty}^{\infty} F(\omega) F(-\omega) e^{i\omega \tau} d\omega
$$

From (3.17) and (3.19), we have

$$
\rho(\tau) = \frac{1}{2\pi} \int_{-\infty}^{\infty} S(\omega) e^{i\omega \tau} d\tau
$$
\n(3.20)

(3.20) can also be written

$$
S(\boldsymbol{\omega}) = \int_{-\infty}^{\infty} \rho(\tau) e^{i\boldsymbol{\omega}\tau} d\tau = 2 \int_{0}^{\infty} \rho(\rho) \cos(\boldsymbol{\omega}\tau) d\tau
$$
 (3.21)

So, the spectrum is related to the autocorrelation function by a Fourier transform. The procedure to estimate continuous spectrum using (3.21) is as below

(1) calculating autocorrelation

$$
\rho(\tau) = \frac{\sum_{i=1}^{N-\tau} (y_i - \overline{y})(y_{i+\tau} - \overline{y})}{\sum_{i=1}^{N} (y_i - \overline{y})^2}
$$
(3.22)

Where  $\tau = 1,..., M$ , and M is the maximum lag, usually set to  $\frac{1}{2}$  - 1/5 of N.

(2) using the trapezoidal rule to approximate (3.2)  
\n
$$
\widetilde{S}_k = 2\{\frac{1}{M}\left[\frac{1}{2}\rho(0) + \sum_{\tau=1}^{M} \rho(\tau)\cos(\omega_k \tau) + \frac{1}{2}\rho(M)\cos(\omega_k M)\right]\}
$$
\n(3.23)  
\nwhere  $\omega_k = \frac{2\pi k}{M}$ 

(3)smoothing raw spectrum to remove noise

$$
S_0 = \frac{1}{2}\tilde{S}_0 + \frac{1}{2}\tilde{S}_k
$$
  
\n
$$
S_l = \frac{1}{4}\tilde{S}_{k-1} + \frac{1}{2}\tilde{S}_k + \frac{1}{4}\tilde{S}_{k+1}
$$
 (1 \le l \le M - 1)  
\n
$$
S_M = \frac{1}{2}\tilde{S}_{M-1} + \frac{1}{2}\tilde{S}_M
$$
 (3.24)

- (4) plotting  $S_i$  as a function of wave number (*k*), and analyzing the period using (3.2).
- (5)statistical test of spectrum

(a) discrete spectrum test

$$
F = \frac{\frac{1}{2}(a_k^2 + b_k^2)/2}{(\text{var}(y) - \frac{1}{2}a_k^2 - \frac{1}{2}b_k^2)/(n-2-1)} \sim F(2, n-2-1)
$$
 (3.25)

(b) continuous spectrum test

$$
S_{ok} = \overline{S} \left[ \frac{1 - \rho(1)^2}{1 + \rho(1)^2 - 2\rho(1)\cos(2\pi k/M)} \right]
$$
(3.26)

$$
S_{ok}^{*} / S_{ok} = \chi_{v}^{2} / v, \quad v = (2N - M/2) / M \tag{3.27}
$$

When  $S_k$  from (3.24) is greater than  $S^*_{\alpha k}$ , the criteria of significance, the  $S_k$  is statistically significant; otherwise it is statistically insignificant.

## **3.4 Cross-spectrum**

Now let us consider two time series,  $x(t)$  and  $y(t)$ , their covariance:

$$
\int_{-\infty}^{\infty} x(t)y(t)dt = \int_{-\infty}^{\infty} x(t)[\frac{1}{2\pi}\int_{-\infty}^{\infty} F_y(\omega)e^{i\omega t}d\omega]dt
$$
\n
$$
= \frac{1}{2\pi}\int_{-\infty}^{\infty} F_y(\omega)d\omega \int_{-\infty}^{\infty} x(t)e^{i\omega t}dt = \frac{1}{2\pi}\int_{-\infty}^{\infty} F_y(\omega)F_x(-\omega)d\omega
$$
\n(3.28)

Similar to (3.19),  $S_{xy}(\omega) = F_y(\omega) F_x(-\omega)$  is defined the cross-spectrum. It describes the relationship between *x* and *y* in frequency domain. When  $x=y$ ,  $S_{xy}(\omega)$  is equal to the spectrum as shown in (3.19).

 $S_{xy}(\omega)$  is a complex, and can be split into a real part and an imaginary part,

$$
\mathbf{S}_{xy}(\boldsymbol{\omega}) = \boldsymbol{R}_{xy}(\boldsymbol{\omega}) - i\boldsymbol{I}_{xy}(\boldsymbol{\omega})
$$
\n(3.29)

where  $R_{xy}(\omega)$  is the co-spectrum and  $I_{xy}(\omega)$  is the quadrature spectrum.  $S_{xy}(\omega)$  can also be expressed in polar form,

$$
S_{xy}(\boldsymbol{\omega}) = A_{xy} e^{i\theta_{xy}}
$$
 (3.30)

where  $A_{xy}$  is the amplitude spectrum and  $\theta_{xy}$ , the phase spectrum, with

$$
A_{xy} = \left| R_{xy}^2 + I_{xy}^2 \right|^{\frac{1}{2}} \text{ and } \theta_{xy} = \tan^{-1}(I_{xy} / R_{xy}). \tag{3.31}
$$

Cross-spectrum can also expressed in terms of auto cross-correlation  $\rho_{xy}(\tau)$ .

$$
\rho_{xy}(\tau) = \int_{-\infty}^{\infty} x(t) y(t+\tau) dt
$$
\n(3.32)

$$
\rho_{yx}(\tau) = \int_{-\infty}^{\infty} y(t)x(t+\tau)dt
$$
\n(3.33)

Since 
$$
\rho_{xy}(-\tau) = \int_{-\infty}^{\infty} x(t)y(t-\tau)dt = \int_{-\infty}^{\infty} x(t+\tau)y(t)dt = \rho_{yx}(\tau)
$$
, we have  
\n
$$
\rho_{xy}(\tau) = \rho_{yx}(-\tau)
$$
\n
$$
\rho_{xy}(-\tau) = \rho_{yx}(\tau)
$$
\n(3.34)

$$
\rho_{xy}(\tau) = \int_{-\infty}^{\infty} x(t)y(t+\tau)dt = \int_{-\infty}^{\infty} x(t)[\frac{1}{2}\int_{-\infty}^{\infty} F_y(\omega)e^{i\omega(t+\tau)}d\omega]dt
$$
  
\n
$$
= \int_{-\infty}^{\infty} F_y(\omega)[\frac{1}{2\pi}\int_{-\infty}^{\infty} x(t)e^{i\omega t}dt]e^{i\omega \tau}d\omega = \frac{1}{2\pi}\int_{-\infty}^{\infty} F_y(\omega)F_x(-\omega)e^{i\omega \tau}d\omega
$$
(3.35)  
\n
$$
= \frac{1}{2\pi}\int_{-\infty}^{\infty} S_{xy}(\omega)e^{i\omega \tau}d\omega
$$

$$
So,
$$

$$
S_{xy}(\boldsymbol{\omega}) = \int_{-\infty}^{\infty} \rho_{xy}(\tau) e^{i\boldsymbol{\omega}\tau} d\tau = \int_{-\infty}^{\infty} \rho_{xy}(\tau) \cos(\boldsymbol{\omega}\tau) d\tau - i \int_{-\infty}^{\infty} \rho_{xy}(\tau) \sin(\boldsymbol{\omega}\tau) d\tau
$$
\n(3.36)

$$
\boldsymbol{R}_{xy}(\boldsymbol{\omega}) = \int_{-\infty}^{\infty} \boldsymbol{\rho}_{xy}(\tau) \cos(\boldsymbol{\omega}\tau) d\tau
$$
 (3.37)

$$
I_{xy}(\boldsymbol{\omega}) = \int_{-\infty}^{\infty} \boldsymbol{\rho}_{xy}(\tau) \sin(\boldsymbol{\omega}\tau) d\tau
$$
 (3.38)

Using (3.34), we can further write

*N*

$$
\boldsymbol{\mathsf{UNBC}}
$$

$$
\boldsymbol{R}_{xy}(\boldsymbol{\omega}) = \int_{-\infty}^{0} \boldsymbol{\rho}_{xy}(\tau) \cos(\boldsymbol{\omega}\tau) d\tau + \int_{0}^{\infty} \boldsymbol{\rho}_{xy}(\tau) \cos(\boldsymbol{\omega}\tau) d\tau
$$
\n
$$
= -\int_{0}^{\infty} \boldsymbol{\rho}_{xy}(-\tau) \cos\boldsymbol{\omega}(-\tau) d(-\tau) + \int_{0}^{\infty} \boldsymbol{\rho}_{xy}(\tau) \cos(\boldsymbol{\omega}\tau) d\tau
$$
\n
$$
= \int_{0}^{\infty} [\boldsymbol{\rho}_{yx}(\tau) + \boldsymbol{\rho}_{xy}(\tau)] \cos(\boldsymbol{\omega}\tau) d\tau
$$
\n(3.39)

Similarly, 
$$
I_{xy}(\boldsymbol{\omega}) = \int_{0}^{\infty} [\rho_{xy}(\tau) - \rho_{yx}(\tau)] \sin(\boldsymbol{\omega}\tau) d\tau
$$
 (3.40)

We can use  $(3.39)$  and  $(3.40)$  to calculate the cross-spectrum, the detailed procedure is as below

(1) calculating cross-correlation  $\rho_{xy}(\tau)$  and  $\rho_{yx}(\tau)$  using the discrete form of (3.32) and (3.33),

$$
\rho_{xy}(\tau) = \frac{\sum_{i=1}^{N-\tau} (x_i - \overline{x})(y_{i+\tau} - \overline{y})}{\left[\sum_{i=1}^{N} (x_i - \overline{x})^2\right]^{\frac{1}{2}} \left[\sum_{i=1}^{N} (y_i - \overline{y})^2\right]^{\frac{1}{2}}}
$$
(3.41)

$$
\rho_{yx}(\tau) = \frac{\sum_{i=1}^{N-\tau} (y_i - \overline{y})(x_{i+\tau} - \overline{x})}{\left[\sum_{i=1}^{N} (x_i - \overline{x})^2\right]^{\frac{1}{2}} \left[\sum_{i=1}^{N} (y_i - \overline{y})^2\right]^{\frac{1}{2}}}
$$
(3.42)

Where  $\tau = 1,...M$ , and M is the maximum lag, usually set to 1/3-1/5 of the original sample length N.

(2) using the trapezoidal rule to approximate (3.39) and (3.40), we have

$$
\boldsymbol{R}_{xy}(\boldsymbol{\omega}_k) = \frac{1}{M} [\rho(0) + \sum_{\tau=1}^{M} (\rho_{xy}(\tau) + \rho_{yx}(\tau)) \cos(\boldsymbol{\omega}_k \tau) + \rho_{xy}(M) \cos(\boldsymbol{\omega}_k M)]
$$
\n(3.43)

$$
I_{xy}(\boldsymbol{\omega}_k) = \frac{1}{M} \sum_{\tau=1}^{M} [\rho(\tau)_{xy} - \rho_{yx}(\tau)] \sin(\boldsymbol{\omega}_k \tau)
$$
 (3.44)  
Where  $\boldsymbol{\omega}_k = \frac{2\pi k}{M}$ .

(3) smoothing raw spectrum to remove noise

$$
\boldsymbol{R}_{xy}(\boldsymbol{k}) = \frac{\boldsymbol{B}_{k}}{M} [\boldsymbol{\rho}_{xy}(0) + \frac{1}{2} \sum_{\tau=1}^{M} (\boldsymbol{\rho}_{xy}(\tau) + \boldsymbol{\rho}_{yx}(\tau)) (1 + \cos(\frac{\pi \tau}{M}) \cos(\frac{2k\pi \tau}{M})) \qquad (3.45)
$$

$$
I_{xy}(k) = \frac{B_k}{M} \sum_{\tau=1}^{M} [\rho(\tau)_{xy} - \rho_{yx}(\tau)][\frac{1}{2}(1 + \cos(\frac{\pi \tau}{M})\sin(\frac{2k\pi \tau}{M})]
$$
(3.46)

 Where  $B_k = 1$   $(k \neq 0, M/2)$  $B_k = 1/2$  (k=0, M/2)

 A useful quantity is the squared coherency spectrum (where the word "squared" is often omitted for brevity):

$$
P_{xy}(\boldsymbol{\omega}) = \frac{R_{xy}^{2}(\boldsymbol{\omega}) + I_{xy}^{2}(\boldsymbol{\omega})}{R_{xx}(\boldsymbol{\omega})R_{yy}(\boldsymbol{\omega})}
$$
(3.47)

 Physically, it indicates the representation of the relation (coherency) between  $x$  and  $y$  at the frequency of  $\omega$ .

 In practice, (3.47) is used to examine the relation of two time series at different frequencies. A diagram is often plotted to show the relation of *P* and  $\omega$ . When a highly coherency frequency is found (corresponding the maximum of *P*), the lag phase between the two time series responsible for the most coherency frequency can be obtained by  $\theta_{xy}$  in (3.31), or by

$$
L(\omega) = \frac{\theta_{xy}(\omega)T}{2\pi}
$$
 (3.48)

Where T is the period of  $\omega$ .

$$
F = \frac{(v-1)P_{xy}^2}{1-P_{xy}^2} \sim F(2, 2(v-1))
$$
 (3.49)

(3.49) can be used for significant test, where  $\nu$  is determined by (3.27).

# **3.5 Filters**

One often would like to perform digital filtering on the raw data. For instance, one may want a smoother data field, or want to concentrate on the low-frequency or high-frequency signals in the time series. Let us express a time series  $x(t)$  in terms of its complex Fourier components  $X(\omega)$ :

$$
x(t) = \sum_{\omega} X(\omega)e^{i\omega t}
$$
 (3.50)

Where it is understood that  $\omega$  and t denote the discrete variables  $\omega_m$  and  $t_n$ . A filtered time series is given by

$$
\widetilde{x}(t) = \sum_{\omega} f(\omega) X(\omega) e^{i\omega t}
$$
\n(3.51)

where  $f(\boldsymbol{\omega})$  is the filter "response" function.

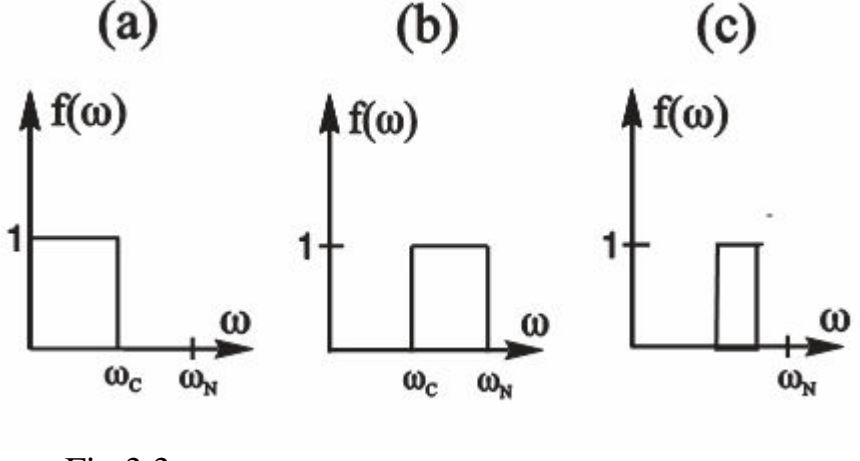

Fig.3.3

 Fig3.3 illustrates several ideal filters for low-pass, high-pass and band-pass filter. In these ideal filters, the step discontinuity as the cut-off frequency

<sup>ω</sup>*<sup>c</sup>* produces "ringing" (i.e. oscillations) in the filtered time series (especially at the two ends). This problem of a step discontinuity in the frequency domain leading to ringing in the time domain is like a time series truncated by a rectangular window leading to energy leakage in the frequency domain. Thus in practice,  $f(\boldsymbol{\omega})$  needs to be taped at  $\boldsymbol{\omega}_c$  to suppress ringing in the filtered time series.

To perform filtering in the frequency domain, the steps are: (1) Fourier transform  $x(t)$  to  $X(\omega)$ ; (2) multiply  $X(\omega)$  by  $f(\omega)$ ; and (3) inverse transform  $f(\boldsymbol{\omega})$  *X*( $\boldsymbol{\omega}$ ) to get  $\tilde{x}(t)$ , the filtered time series.

Alternatively, filtering can be performed in the time domain as well. In fact, prior to the invention of last Fourier transform algorithms, filtering in the frequency domain was prohibitively expensive, although nowadays, the tasks are trivial in computing costs, and filtering can be performed in either the frequency or the time domain.

A commonly used time domain filter is the 3-point moving average (or running mean) filter

$$
\widetilde{x}_n = \frac{1}{3} x_{n-1} + \frac{1}{3} x_n + \frac{1}{3} x_{n+1}
$$
\n(3.52)

i.e., average over the immediate neighbors. More generally, a filtered time series is given by

$$
\widetilde{\boldsymbol{x}}_n = \sum_{l=-L}^{L} \boldsymbol{w}_l \boldsymbol{x}_{n+l} \tag{3.53}
$$

where  $w_l$  are the weights of the filter.

Suppose the filtered time series has the Fourier decomposition

$$
\widetilde{\boldsymbol{x}}_n = \sum_{l=-L}^{L} \widetilde{\boldsymbol{X}}(\boldsymbol{\omega}) e^{i \boldsymbol{\omega} t_n}
$$
\n(3.54)

Comparing with (3.51), one sees that

$$
\widetilde{X}(\boldsymbol{\omega}) = f(\boldsymbol{\omega})X(\boldsymbol{\omega})
$$
\n(3.55)

So,

$$
f(\omega) = \frac{\widetilde{X}(\omega)}{X(\omega)}
$$
(3.56)

From (3.54) and (3.53)

$$
\widetilde{X}(\omega) = \sum_{l=-L} \widetilde{x}_{n} e^{-i\omega t_{n}} = \sum_{n} \sum_{l=-L}^{L} w_{l} x_{n+l} e^{-i\omega t_{n}} = \sum_{l=-L}^{L} w_{l} e^{i\omega t_{l}} \sum_{n} x_{n+l} e^{-i\omega (t_{n}+t_{l})}
$$
\n
$$
= \sum_{l=-L}^{L} w_{l} e^{i\omega t_{l}} X(\omega)
$$

So, (3.56) can be expressed

$$
f(\omega) = \sum_{l=-L}^{L} w_l e^{i\omega t_l}
$$
 (3.57)

which allows us to calculate the filter response function  $f(\boldsymbol{\omega})$  from the given weights of a time domain filter.

For example, moving average filter have the general form

$$
\tilde{x}_n = \sum_{l=-L}^{L} \left(\frac{1}{2L+1}\right) x_{n+l} \tag{3.58}
$$

Another commonly used filter is the 3-point triangular filter,

$$
\widetilde{x}_n = \frac{1}{4} x_{n-1} + \frac{1}{2} x_n + \frac{1}{4} x_{n+1}
$$
\n(3.59)

One often encounters time series containing strong periodic signals, e.g., the seasonal cycle. While there periodic signals are important, it is often the noperiodic signals which have the most important impact on humans, as they produce the unexpected events. One often world remove the strong periodic signals from the time series first.

Suppose one has monthly data for a variable  $x$ , and one would like to extract the seasonal cycle. Average all x values in January to get *x jan* , and similarly for the other months. The climatology seasonal cycle is then given by

$$
\overline{\overline{x}}_{\text{seasonal}} = [\overline{x}_{\text{jan}}, \dots, \overline{x}_{\text{dec}}]
$$

The filtered time series is obtained by subtracting the climatological seasonal cycle from a raw data ---i.e., all January values of x will have *x jan* subtracted, and similarly for the other months.